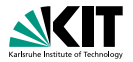

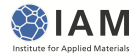

#### Numerical analysis of the  $3\omega$ -method

Comsol Conference, Stuttgart

Manuel Feuchter, Marc Kamlah | October 26, 2011

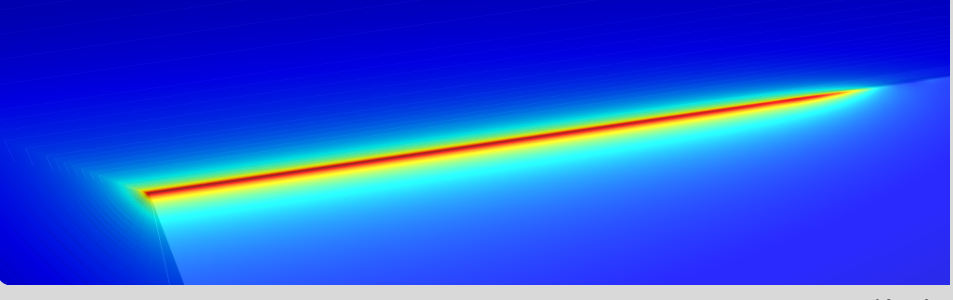

<span id="page-0-0"></span>KIT – University of the State of Baden-Wuerttemberg and National Laboratory of the Helmholtz Association

#### [www.kit.edu](http://www.kit.edu)

 $OQ$ 

 $\left\langle \begin{array}{ccc} 1 & 0 & 0 \\ 0 & 1 & 0 \\ 0 & 0 & 0 \\ 0 & 0 & 0 \\ 0 & 0 & 0 \\ 0 & 0 & 0 \\ 0 & 0 & 0 \\ 0 & 0 & 0 \\ 0 & 0 & 0 \\ 0 & 0 & 0 \\ 0 & 0 & 0 \\ 0 & 0 & 0 \\ 0 & 0 & 0 \\ 0 & 0 & 0 \\ 0 & 0 & 0 & 0 \\ 0 & 0 & 0 & 0 \\ 0 & 0 & 0 & 0 \\ 0 & 0 & 0 & 0 & 0 \\ 0 & 0 & 0 & 0 & 0 \\ 0 & 0 & 0 & 0 & 0 \\ 0$ 

# **Outline**

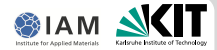

1 [Introduction](#page-2-0)

2 Functionality of  $3\omega$ -method

<sup>3</sup> [Geometry configurations](#page-9-0)

<sup>4</sup> [Numerical analysis](#page-10-0)

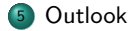

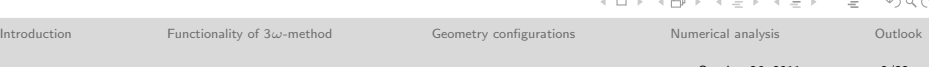

# Introduction

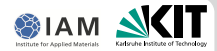

<span id="page-2-0"></span> $PQQ$ 

 $\mathcal{A} \subseteq \mathcal{P} \rightarrow \mathcal{A} \oplus \mathcal{P} \rightarrow \mathcal{A} \oplus \mathcal{P} \rightarrow \mathcal{A} \oplus \mathcal{P}$ 

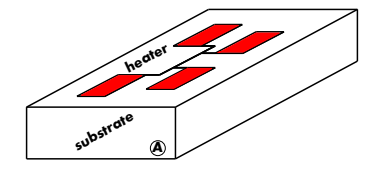

#### Concept of the  $3\omega$ -method :

- The  $3\omega$ -method is an ac technique to determine the thermal conductivity of an amorphous solid.
- The  $3\omega$ -measurement is performed on a thin electrical conducting metal strip (heater) deopsited on the sample surface.
- Literature: [Cahill & Pohl 1987], [Cahill 1990], [Lee & Cahill 1997], [Kim & Feldman 1999], [Borca-Tasciuc 2001], [Chen 2004], [Olson 2005]...

#### Why do we work on the  $3\omega$ -method ?

- **Involved in DFG SPP 1386 Understanding size and interface dependent** anisotropic thermal conduction in correlated multilayer structures.
- Goal: Minimize thermal conductivity in nanostructured thermoelectric materials.
- Reliable measurement technique is required.

[Introduction](#page-2-0) [Functionality of 3](#page-3-0)w-method [Geometry configurations](#page-9-0) [Numerical analysis](#page-10-0) [Outlook](#page-19-0) Manuel Feuchter, Marc Kamlah – [Comsol Conference 2011](#page-0-0) October 26, 2011 3/22

Functionality of 3ω-method

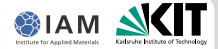

Alternating current

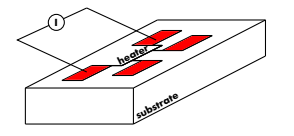

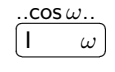

[Introduction](#page-2-0) **[Functionality of 3](#page-3-0)ω-method** [Geometry configurations](#page-9-0) [Numerical analysis](#page-10-0) [Outlook](#page-19-0)

 $\equiv$ 

<span id="page-3-0"></span> $\mathcal{L} \subset \mathcal{L}$ 

 $\mathcal{A} \subseteq \mathcal{P} \rightarrow \mathcal{A} \oplus \mathcal{P} \rightarrow \mathcal{A} \oplus \mathcal{P} \rightarrow \mathcal{A} \oplus \mathcal{P}$ 

Manuel Feuchter, Marc Kamlah – [Comsol Conference 2011](#page-0-0) October 26, 2011 4/22

# Functionality of 3ω-method

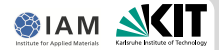

Alternating current

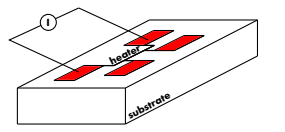

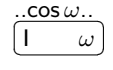

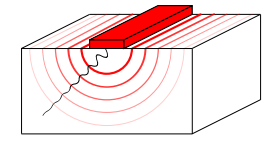

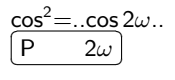

Joule heating  $P = R \cdot l^2$ 

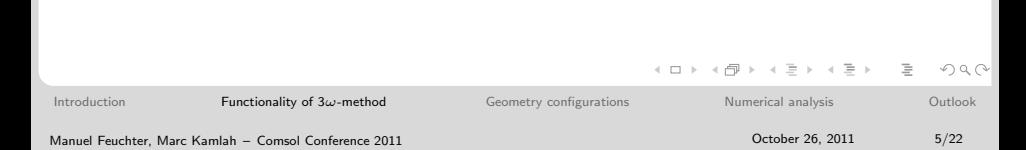

# Functionality of 3ω-method

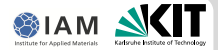

 $\mathbf{r}$  $2\omega$ 

Alternating current

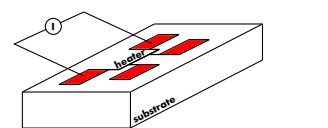

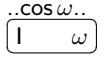

Joule heating  $P = R \cdot l^2$ 

Temperature amplitude ∆T Analytic solution Resistance oscillation FE-Simulation

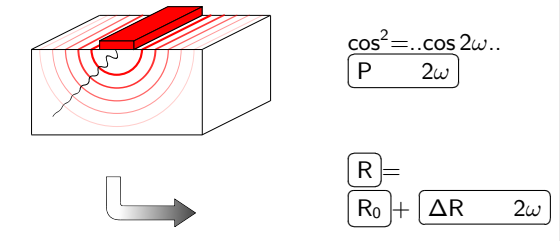

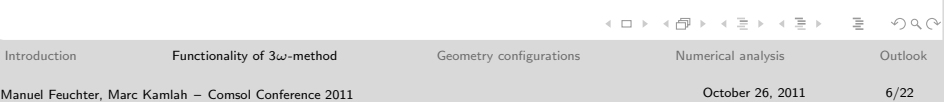

# Functionality of  $3\omega$ -method

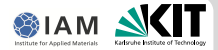

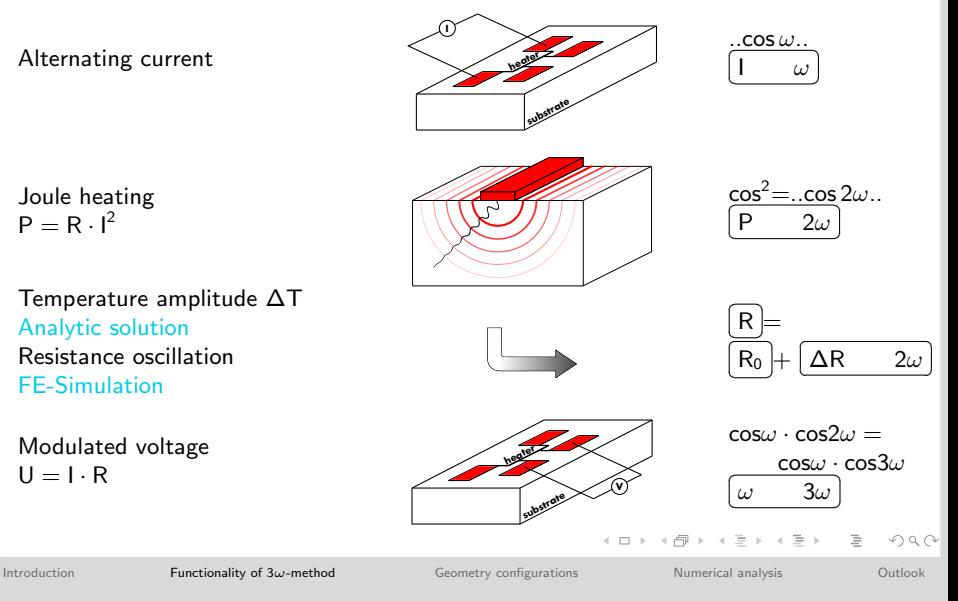

Manuel Feuchter, Marc Kamlah – [Comsol Conference 2011](#page-0-0) October 26, 2011 7/22

# Functionality of  $3\omega$ -method

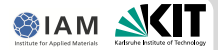

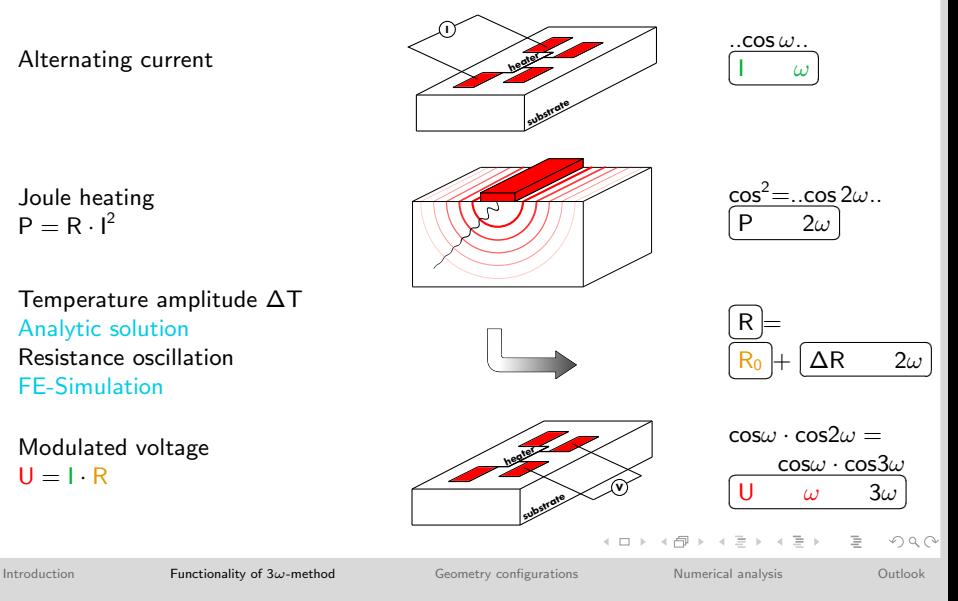

Manuel Feuchter, Marc Kamlah – [Comsol Conference 2011](#page-0-0) October 26, 2011 8/22

# Functionality of  $3\omega$ -method

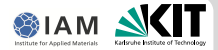

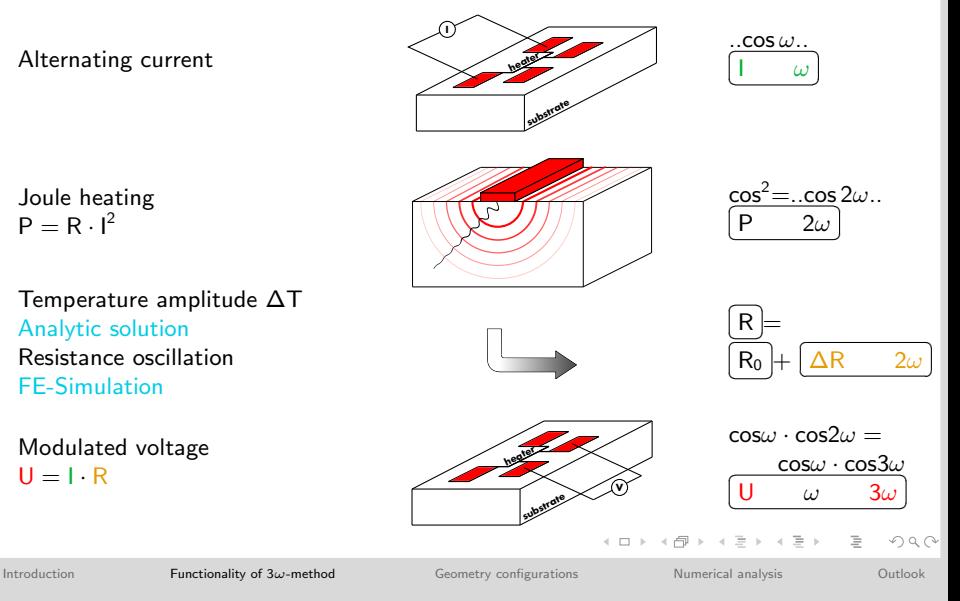

Manuel Feuchter, Marc Kamlah – [Comsol Conference 2011](#page-0-0) October 26, 2011 9/22

<span id="page-8-0"></span>

# Geometry configurations

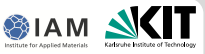

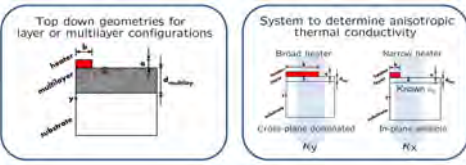

#### Classic geometry configuration:

- Heater is placed on top of (multi)layer-substrate systems.
- **Analytic solutions are available.**

#### Inverse geometry configuration:

- New possibilities to determine the thermal conductivity of nanostructured materials.
- Always the same heater-substrate platform  $(A)$ as sample holder.
	- Known system properties.
	- **Optimum reproducibility.**
- No analytic solutions are available.

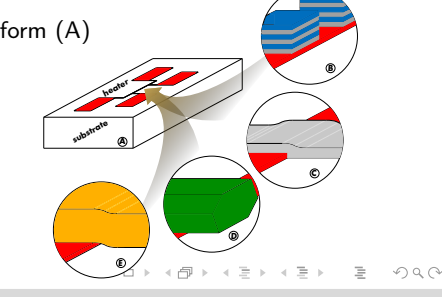

<span id="page-9-0"></span>

# Strategy for nanostructured materials

<span id="page-10-0"></span>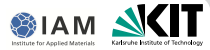

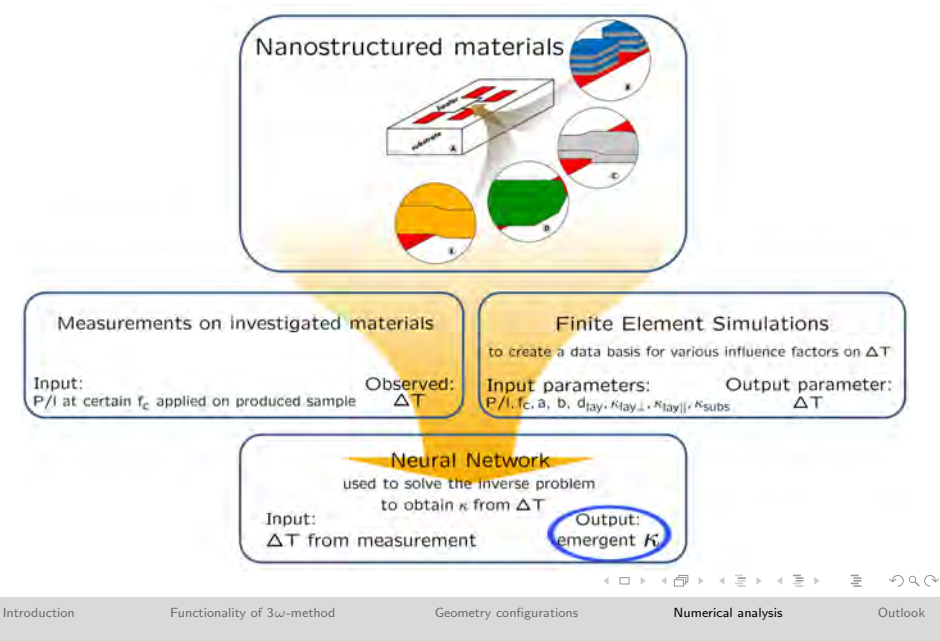

Manuel Feuchter, Marc Kamlah – [Comsol Conference 2011](#page-0-0) October 26, 2011 11/22

# Finite Element Simulations COMSOL Multiphysics

<span id="page-11-0"></span>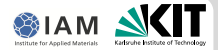

- **Heat conduction equation has to be solved in the time domain.**
- **•** Mathematic interface is used in the general form of the partial differential equation (PDEg).

Example for 2d:

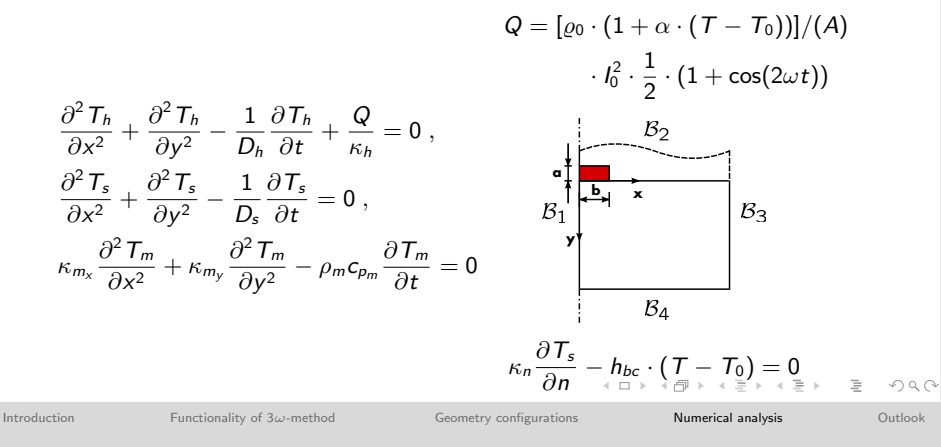

#### Manuel Feuchter, Marc Kamlah – [Comsol Conference 2011](#page-0-0) **12/22** and the United States 2011 **12/22**

#### Geometry import to generate mesh

<span id="page-12-0"></span>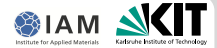

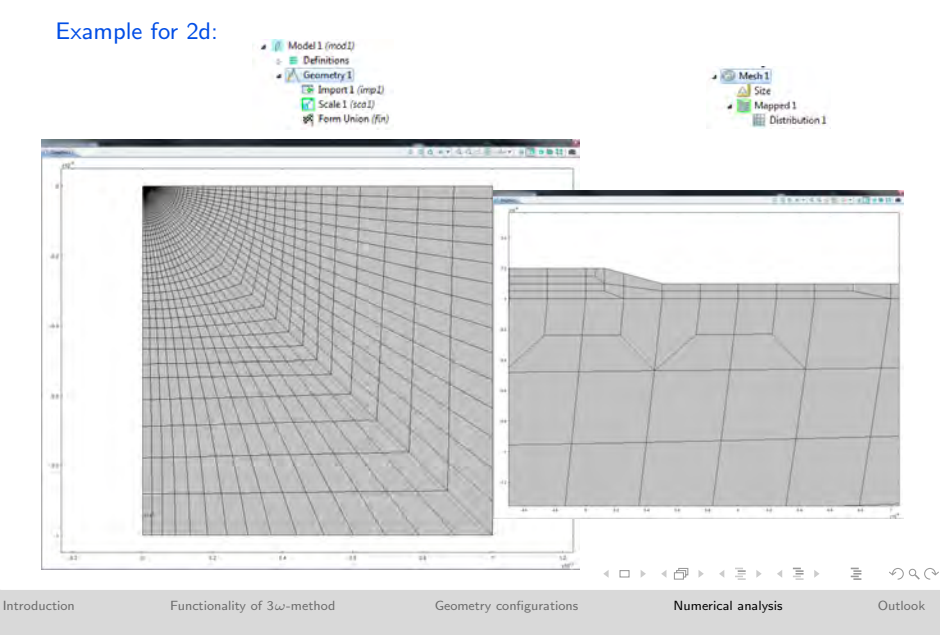

Manuel Feuchter, Marc Kamlah – [Comsol Conference 2011](#page-0-0) **October 26, 2011** October 26, 2011 13/22

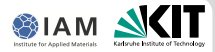

#### Placed material on top, ideal system:

- **Two times substrate, contact just over heater.** 
	- To study the influence of material parameters on the temperature amplitude.

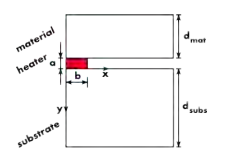

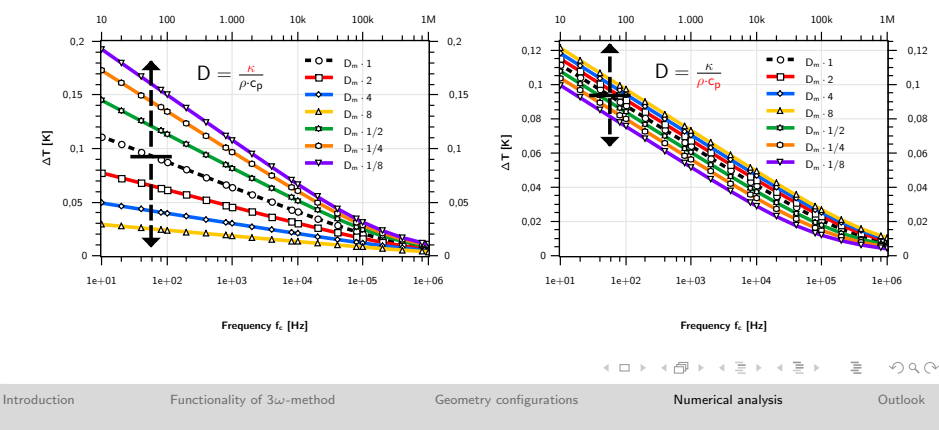

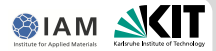

#### Thin layer on top:

- **Bad conducting substrate for a** sensitivity in  $∆T$  .
- Contour shape analysis.

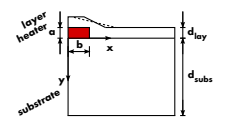

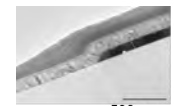

500 nm By S. Wiedigen, project partner

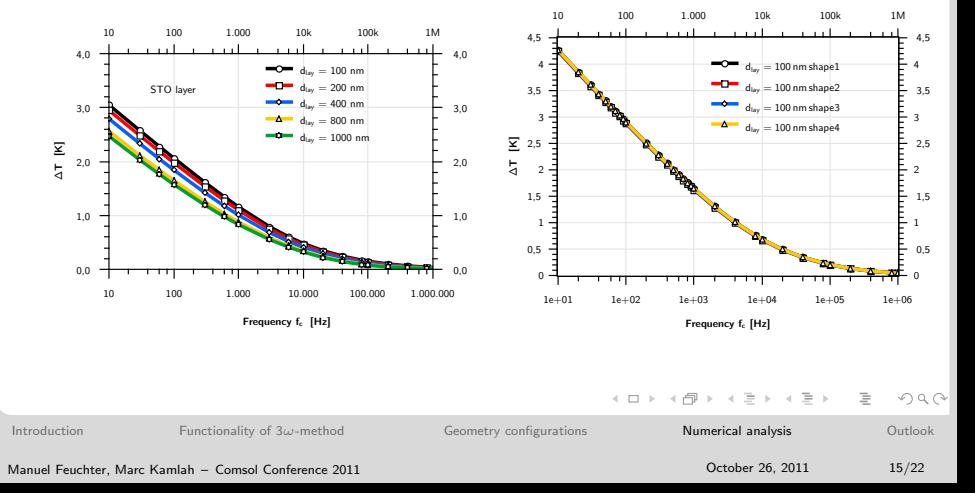

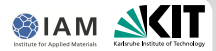

#### Thin layer on top:

- **Bad conducting substrate for a** sensitivity in  $∆T$  .
- Contour shape analysis.

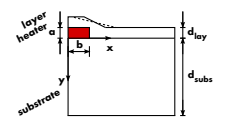

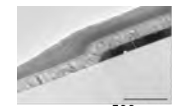

500 nm By S. Wiedigen, project partner

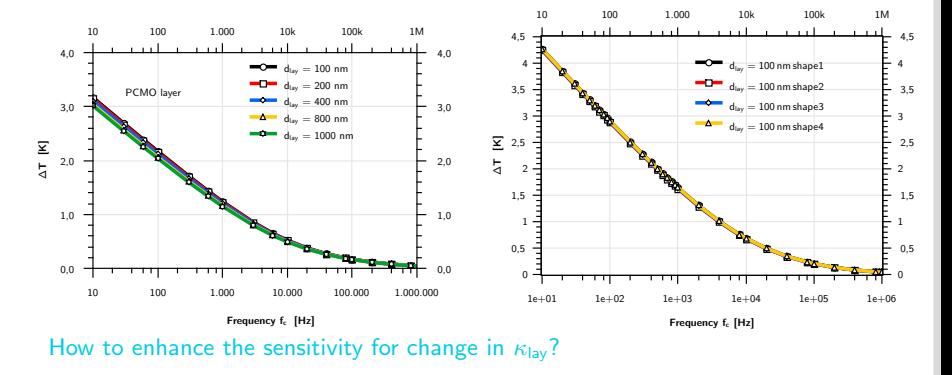

イロト イ押ト イミト イ  $\equiv$  $OQ$ Ξ [Introduction](#page-2-0) [Functionality of 3](#page-3-0)w-method [Geometry configurations](#page-9-0) [Numerical analysis](#page-10-0) [Outlook](#page-19-0) Manuel Feuchter, Marc Kamlah – [Comsol Conference 2011](#page-0-0) October 26, 2011 16/22

#### Application of heat sink:

- Heat sink: Good thermal conducting to attract heat.
- **Full covering heat sink.**

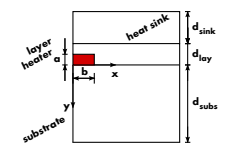

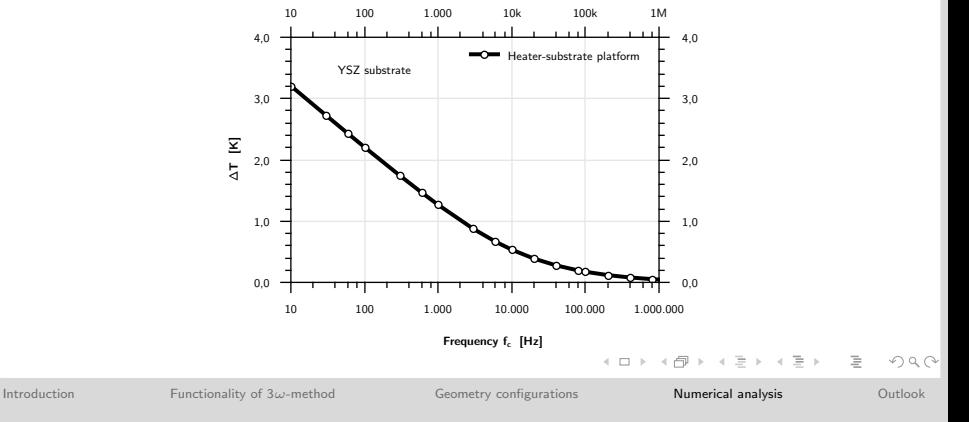

#### Application of heat sink:

- Heat sink: Good thermal conducting to attract heat.
- **Full covering heat sink.**

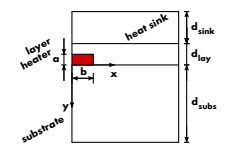

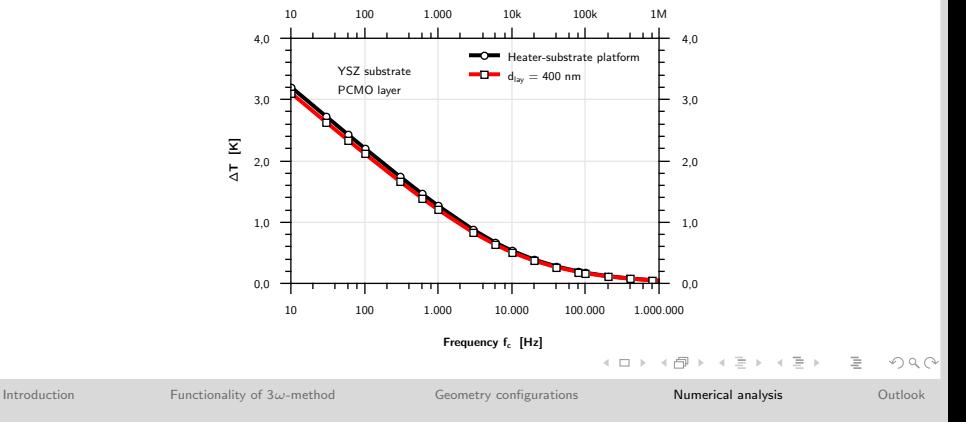

#### Application of heat sink:

- **Heat sink: Good thermal conducting to** attract heat.
- **Full covering heat sink.**

<span id="page-18-0"></span>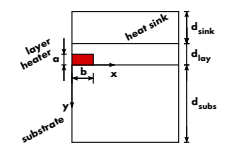

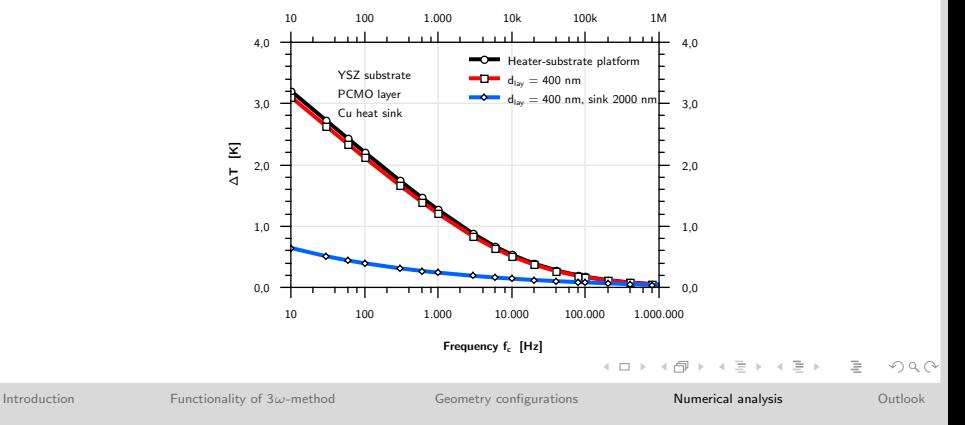

# **Outlook**

<span id="page-19-0"></span>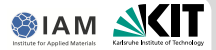

- Heat flow analysis for 3d structures.
- **Multiphysical coupling with respect to mechanical and dielectric properties.**
- Bottom electrode configurations with additional heaters to measure Seebeck cross-plane.

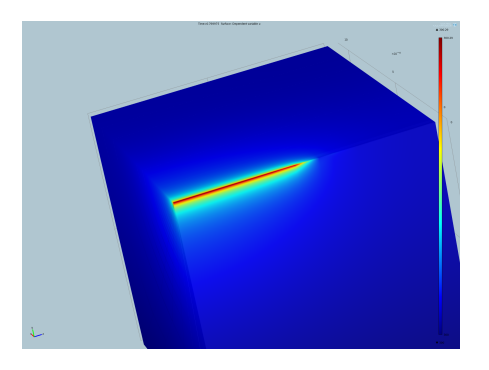

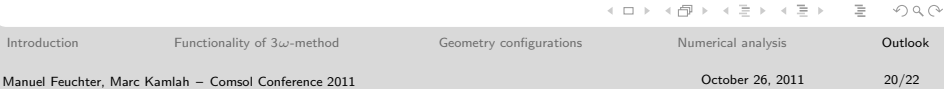

#### Acknowledgement:

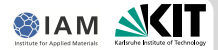

**DFG** for funding.

**Project partners from the University of Göttingen,** Institute for material physics Group of C. Jooss and C. Volkert

**Supervisor M. Kamlah** 

#### THANK YOU FOR YOUR ATTENTION!

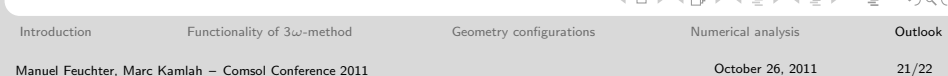

[Introduction](#page-2-0) [Functionality of 3](#page-3-0)ω-method [Geometry configurations](#page-9-0) [Numerical analysis](#page-10-0) [Outlook](#page-19-0)

 $OQ$ 

Manuel Feuchter, Marc Kamlah – [Comsol Conference 2011](#page-0-0) October 26, 2011 22/22

 $\mathcal{A} \cdot \Box \rightarrow \mathcal{A} \oplus \mathcal{B} \rightarrow \mathcal{A} \oplus \mathcal{B} \rightarrow \mathcal{A} \oplus \mathcal{B} \rightarrow \mathcal{B} \oplus \mathcal{B}$ 

# **Attachment**

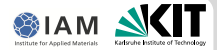

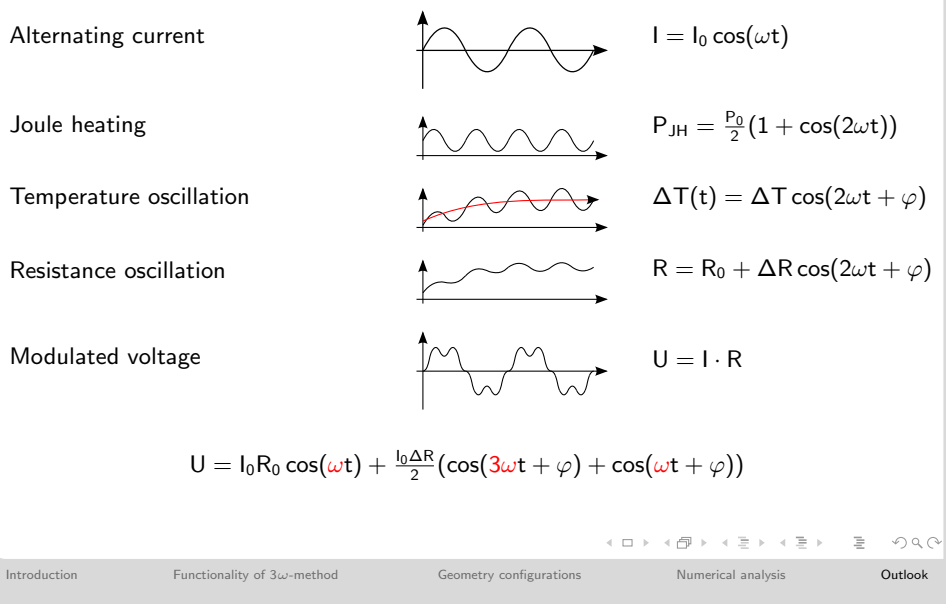

Manuel Feuchter, Marc Kamlah – [Comsol Conference 2011](#page-0-0) October 26, 2011 23/22